# **Descartes to TEI Documentation**

*Release 4.4.6*

**Dirk Roorda**

September 23, 2015

#### Contents

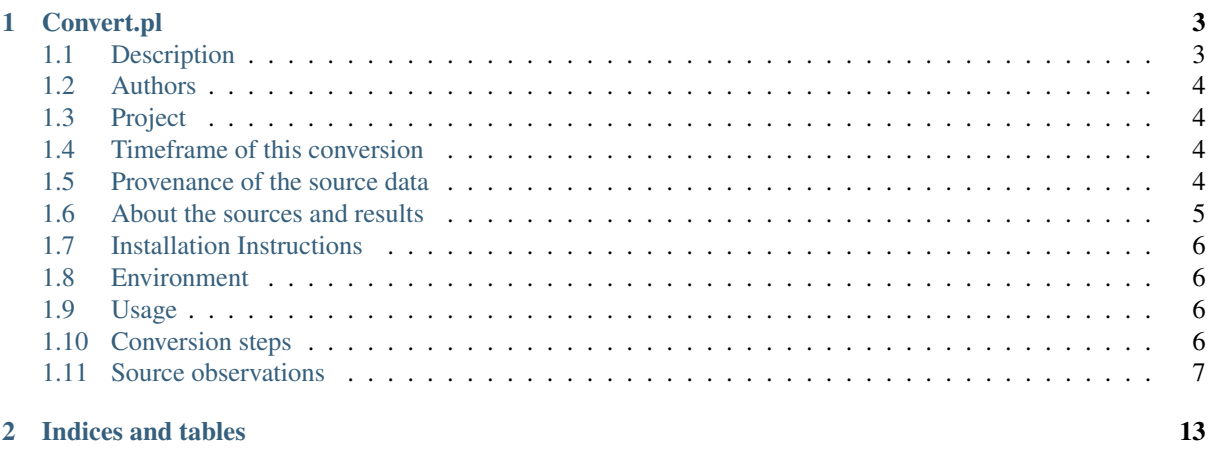

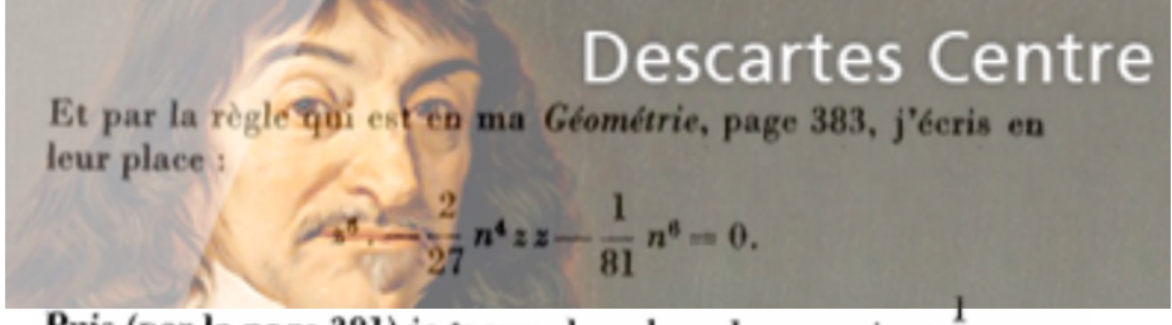

```
Puis (par la page 381) je trouve la valeur de z z, qui est - n n,
303417 Et par la règle qui est en ma =Géométrie, $ page 383, j'écris en
303418 \text{ leur place:}<br>303419! = @z \ge 64, 303419! = @z \ge 64, - 2 + 27 = @n \ge 44 @z@z$ - 11 + 81 = @n \ge 64$ = 0.303420 Puis (par la page 381) je trouve la valeur de =@z@z$, qui est "1÷3"=@n@n$<br>303420 Puis (par la page 381) je trouve la valeur de =@z@z$, qui est "1÷3"=@n@n$<br>303421 et =@z$ = =@n$\'d9"1÷3"\'e4 Au moyen de quoi (par la 
303422 l'équation
303423 = 0 \times 44\frac{1}{9} - 1.9 = 0<br>303423 = \frac{24}{9} = 0
```
Contents:

**CHAPTER 1**

## **Convert.pl**

## <span id="page-6-1"></span><span id="page-6-0"></span>**1.1 Description**

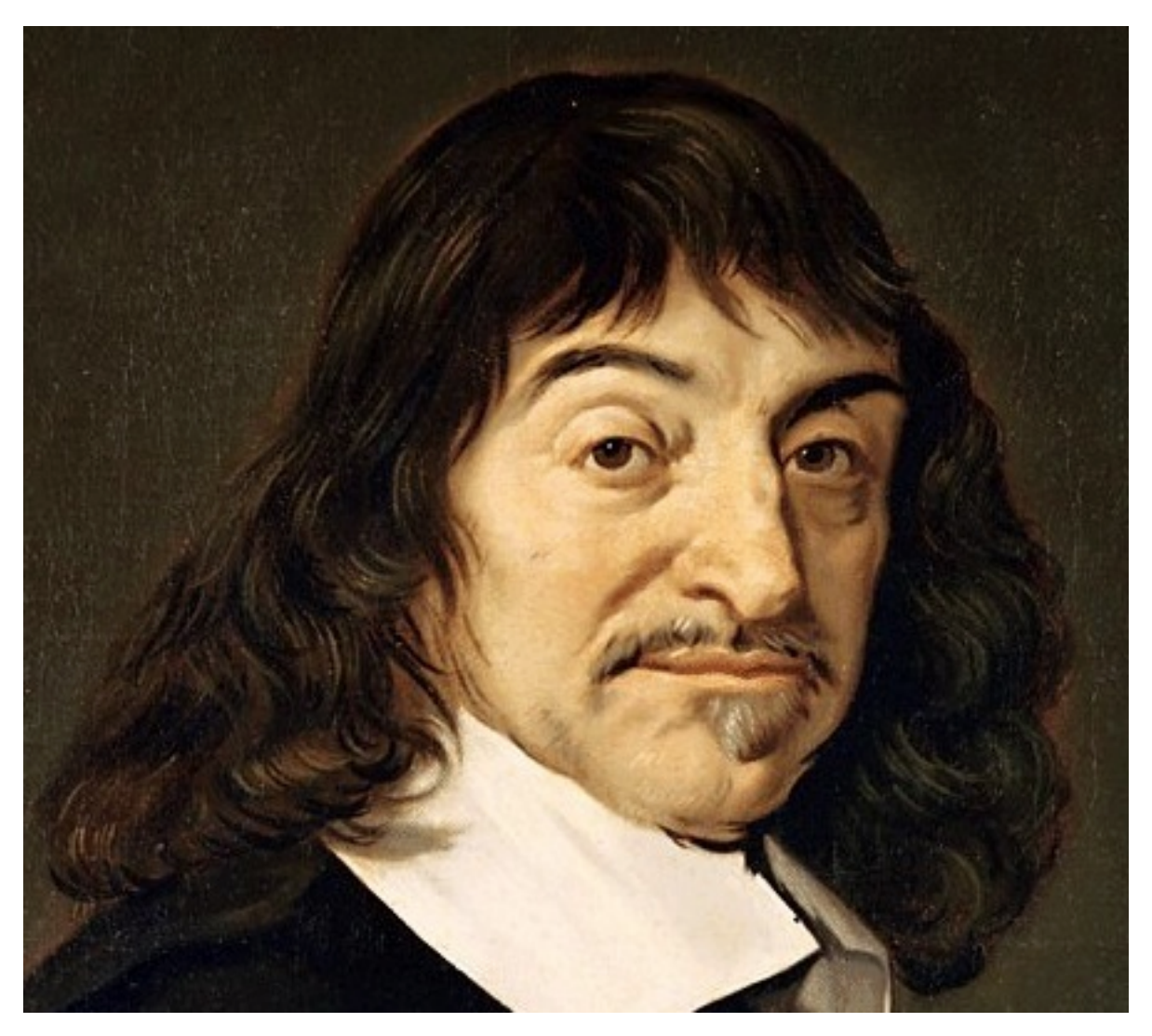

Conversion development environment for converting the Descartes Corpus.

Source format the JapAM edition: plain unicode text with line numbers plus illustrations in gif.

Target format (pseudo) TEI, plus TeX-typeset formulas in gif, plus extra symbols in gif/png, plus same illustrations in gif.

It was a messy conversion, but we had a lot of fun doing it! See also this [presentation.](http://www.slideshare.net/dirkroorda/2012-ehumanities-amsterdam-descartes-text-conversion-lessons-learned)

## <span id="page-7-0"></span>**1.2 Authors**

[Erik-Jan Bos](http://fr.linkedin.com/pub/erik-jan-bos/1b/b12/866) Expert on Descartes and his works. Found the source data, supplied additional metadata from his own database.

[Dirk Roorda](http://www.linkedin.com/in/dirkroorda) Expert in converting, wrote the conversion program.

# <span id="page-7-1"></span>**1.3 Project**

#### [CKCC \(Circulation of Knowledge ... Collaboratory of Correspondences\)](http://www.huygens.knaw.nl/en/ckcc-%E2%80%9Cgeleerdenbrieven%E2%80%9D/)

The Descartes letters were part of this project, which also contains letters by Hugo Grotius, Constantijn Huygens, Christiaan Huygens, Anthoni van Leeuwenhoek and others.

The result of the project is the [ePistolarium](http://ckcc.huygens.knaw.nl/epistolarium/) an online environment to do research on these letters.

The data has been archived at DANS, and will be Open Access available from Mid December 2013: The archived CKCC dataset at DANS has the persistent identifier [urn:nbn:nl:ui:13-scpm-ji.](http://www.persistent-identifier.nl/?identifier=urn%3Anbn%3Anl%3Aui%3A13-scpm-ji)

## <span id="page-7-2"></span>**1.4 Timeframe of this conversion**

2011, October-December Current date: 2012-01-17

## <span id="page-7-3"></span>**1.5 Provenance of the source data**

The source data (the file *JapAM.txt*) is a file created in 1998 by

- Katsuzo Murakami (University of Tokyo)
- Meguru Sasaki (École normale superieure d'Hokkaido)
- Takehumi Tokoro (University of Chyuo) 1998

This file is in a private ASCII encoding using characters 32-254, with identifier JAPAM.txt.

It was received on CD by Erik-Jan Bos and in 2011 converted by \* Erik-Jan Bos (then [Descartes Centre, University](http://www.descartescentre.com) [of Utrecht\)](http://www.descartescentre.com) \* Dirk Roorda [\(Data Archiving and Networked Services \(DANS\)\)](http://www.dans.knaw.nl/en)

The conversion result (file *JapAM-EJB-DR.xml*) is XML-TEI.

The illustrations are taken from *Oeuvres de Descartes, 11 vols.,*, editor: Charles Adam et Paul Tannery, Paris, Vrin, 1896-1911.

The complete metadata of the CKCC material can be found in the [dataset at DANS](https://easy.dans.knaw.nl/ui/datasets/id/easy-dataset:55049/tab/2) (navigate to the file *ckccead.xml* in the folder *original/data/Niet-DC-metadata/EAD*, screenshot

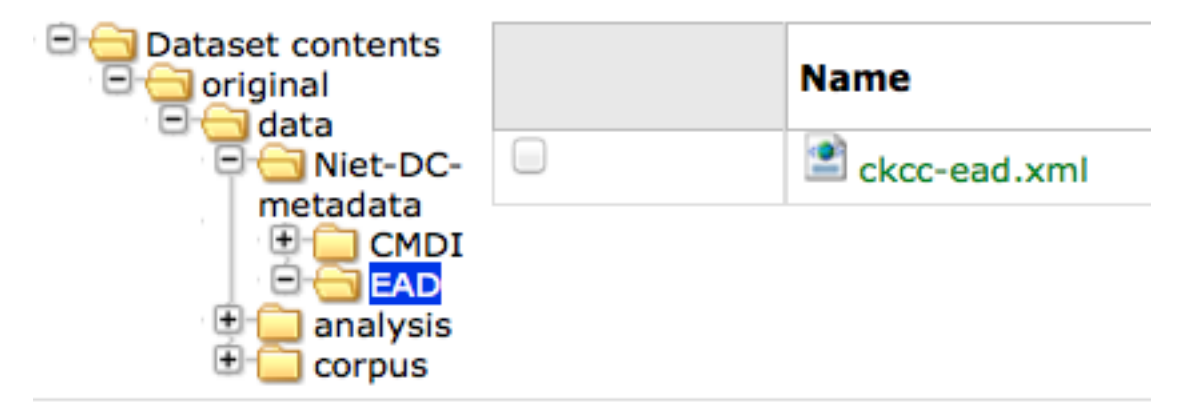

#### ).

### <span id="page-8-0"></span>**1.6 About the sources and results**

Et par la règle qui est en ma Géométrie, page 383, j'écris en leur place :

$$
z^6 \cdot \frac{2}{27} n^4 z z - \frac{1}{81} n^6 = 0.
$$

Puis (par la page 381) je trouve la valeur de  $z z$ , qui est  $\frac{1}{3} n n$ , et  $z = n \sqrt{\frac{1}{3}}$ . Au moyen de quoi (par la page 385), je divise l'équation

$$
x^4 - \frac{1}{9} n^3 x + \frac{1}{54} n^4 = 0
$$

303417 Et par la règle qui est en ma =Géométrie, \$ page 383, j'écris en 303418 leur place: 303418 teur place:<br>303419!=@z≥6¥\$. - "2÷27"=@n≥4¥@z@z\$ - "1÷81"=@n≥6¥\$ = 0.<br>202118. - CHAIL HR:27" Co-4YG=C=1. "11:91" Co-6Y\$ - 0.  $303419 = 02 \ge 645i - 27 = 0024402025 - 1202012645 = 0.$ 303420 Puis (par la page 381) je trouve la valeur de =@z@z\$, qui est "1÷3"=@n@n\$<br>303421 et =@z\$ = =@n\$\'d9"1÷3"\'e4 Au moyen de quoi (par la page 385), je divise 303422 l'équation 303423 =@x≥4¥\$ - "1-9"=@n≥3¥@x\$ + "1-54"=@n≥4¥\$ = 0 Puis (par la page 381) je trouve la valeur de <formula id="AM3L174F123"><hi rend="i">zz</h »i></formula>, qui est <figure rend="inline"><graphic url="AM3L174F124.gif"/></figure><for »mula id="AM3L174F124" notation="TeX">\${{1\over 3}}nn\$</formula> et <figure rend="inline"><graphic url="AM3L174F125.gif"/></figure><formula id="AM3L174F125 »" notation="TeX">\$z = n\sqrt{{{1\over 3}}}\$</formula> Au moyen de quoi (par la page 385) », je divise l'équation <figure rend="inline"><graphic url="AM3L174F126.gif"/></figure><formula id="AM3L174F126" n  $\text{width} = \text{max} = \{1\} - \{1\}$  =  $\{1\} - \{1\} - \{2\} + \{1\} - \{3\} + \{1\} - \{4\} = 0$ \$</formula>

The script takes as input most of the material in the data directory (and subdirectories) and nothing else. The script produces its result files in subdirs of directory *results*:

texts: converted texts (end result and all intermediate stages)

messages: per conversion step: information of what has been encountered, warnings, errors

review: selected information extracted from inut and result, to be checked. Corrected version must be manually copied to the data directory in order to be included in a next conversion run.

formulas: gif or svg representation of all formulas that have been typeset with TeX during the conversion run

formulatex: contains a pdf with all formulas, on pages corresponding to the AM edition. For proofreading.

## <span id="page-9-0"></span>**1.7 Installation Instructions**

This is a nearly self contained Perl Script, it does not call other user-developed Perl modules. It does call TeX and related programs, though. It requires, however, some modules that might have to been added to the perl installation.

These are:: Time Time::HiRes File::Path File::Copy.

The script calls programs from the TeXLive distribution. Make sure the following commands can be run from the command-line:

```
t \triangle Yxetex
dvipng
```
If that is the case, this script will run without knowing where TeXLive is located.

## <span id="page-9-1"></span>**1.8 Environment**

This script presupposes an environment with a number of directories, filled with all kinds of material. After unzipping the package of which this script is part, adjust the configuration section marked with:

```
# o-o-o BEGIN CUSTOMISE o-o-o #
my $rootdir = '/Users/dirk/Data/DANS/projects/CKCC/descartes';
my $versiondir = '2012-01-17';
#my $formulaformat = 'svg';
my $formulaformat = 'gif';
# o-o-o END CUSTOMISE o-o-o #
```
to the local situation.

## <span id="page-9-2"></span>**1.9 Usage**

Commmand forms:

```
perl convert.pl
./convert.pl taskname1-taskname2
```
The first form does all tasks.

The second form does all tasks from taskname1 til (including) taskname2.

- If taskname1 is omitted, start with the first task.
- If taskname2 is omitted, continue till the last task.
- If the is omitted and also one of  $t$  askname 1 or  $t$  askname 2, execute the specified task only

The script must be run from the commandline, positioned in the directory of this script.

## <span id="page-9-3"></span>**1.10 Conversion steps**

The full conversion is complex, because there are a lot of phenomena to deal with. That is why the conversion has been split up in a sequence of conversion steps. Each steps read as input the outcome of a previous step. All intermediate results are written to disk, so the conversion steps can be checked thoroughly and effectively.

Sometimes steps take other inputs as well, e.g. manually prepared instructions. These instructions are sometimes based on the output of a previous step, and then manually corrected by Erik-Jan.

Here is a list of the tasks:

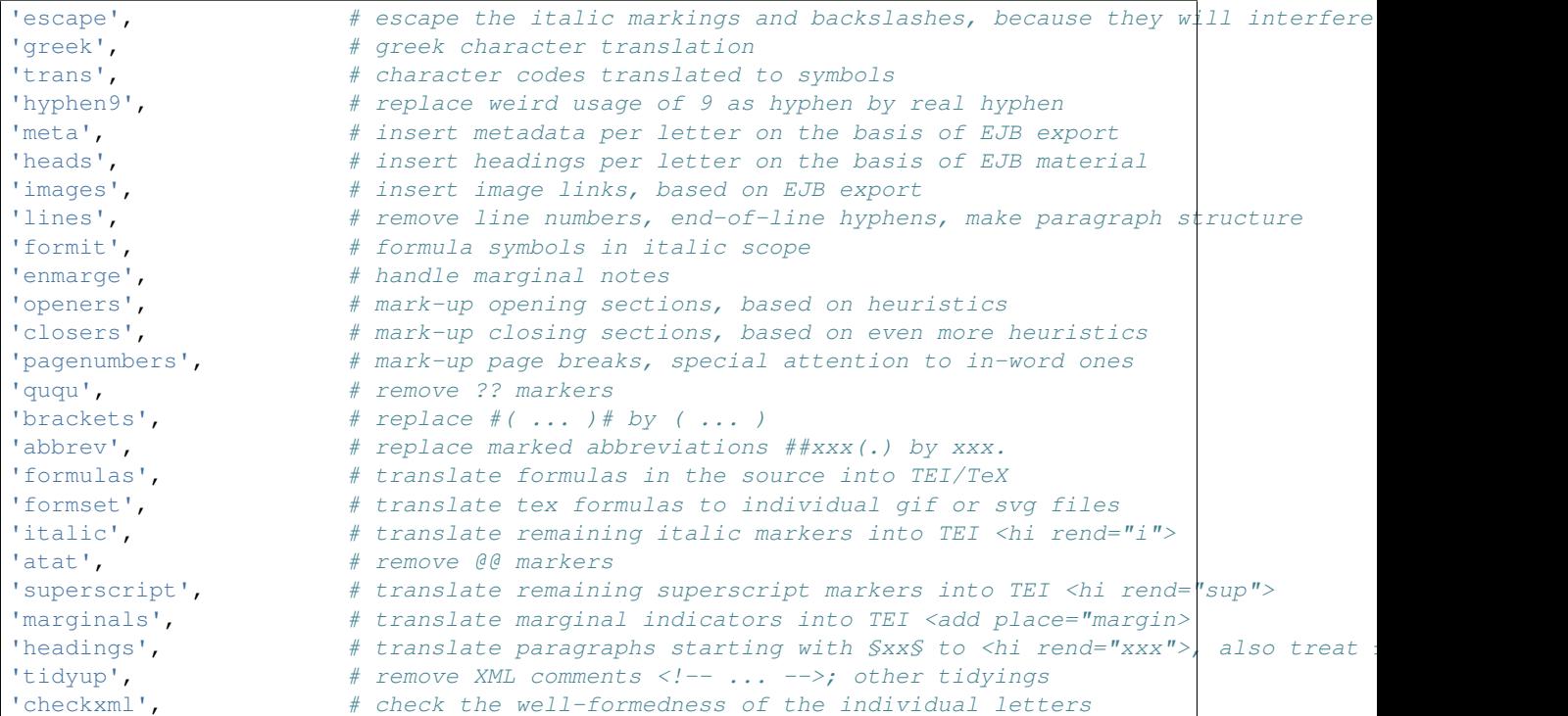

## <span id="page-10-0"></span>**1.11 Source observations**

Here is an inventory of patterns and idiosyncrasies that we found in the source file plus indactions how we treated those.

#### **1.11.1 codes with #...#**

Pattern => conversion step that deals with it => interpretation => result/action:

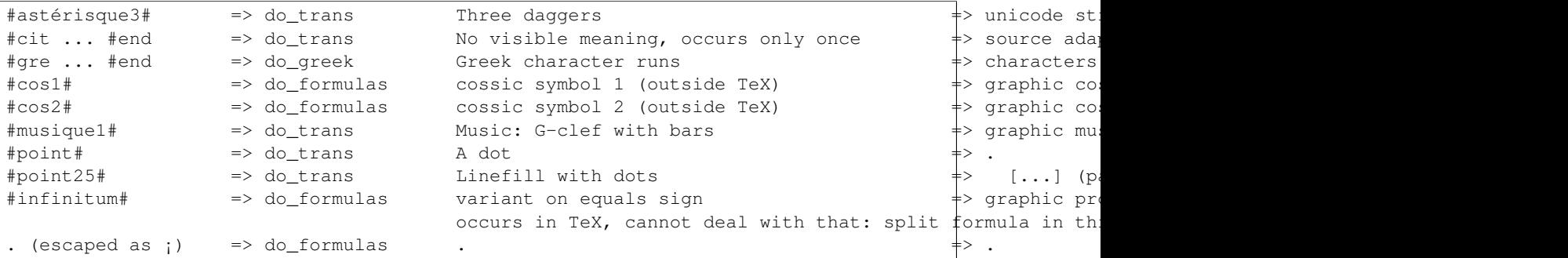

NB: #infinitum# and  $=$  !!! I see that

- where JapAM has =, the facsimile has the reversed propto symbol (AM4L233F047)
- where JapAM has #infinitum#, the facsimile has the  $\parallel$  symbol

NB: squares are coded as  $@x@x$ . I typeset them as  $x^{(2)}$ , controlled by the switch: detect\_squares

#### Other stuff:

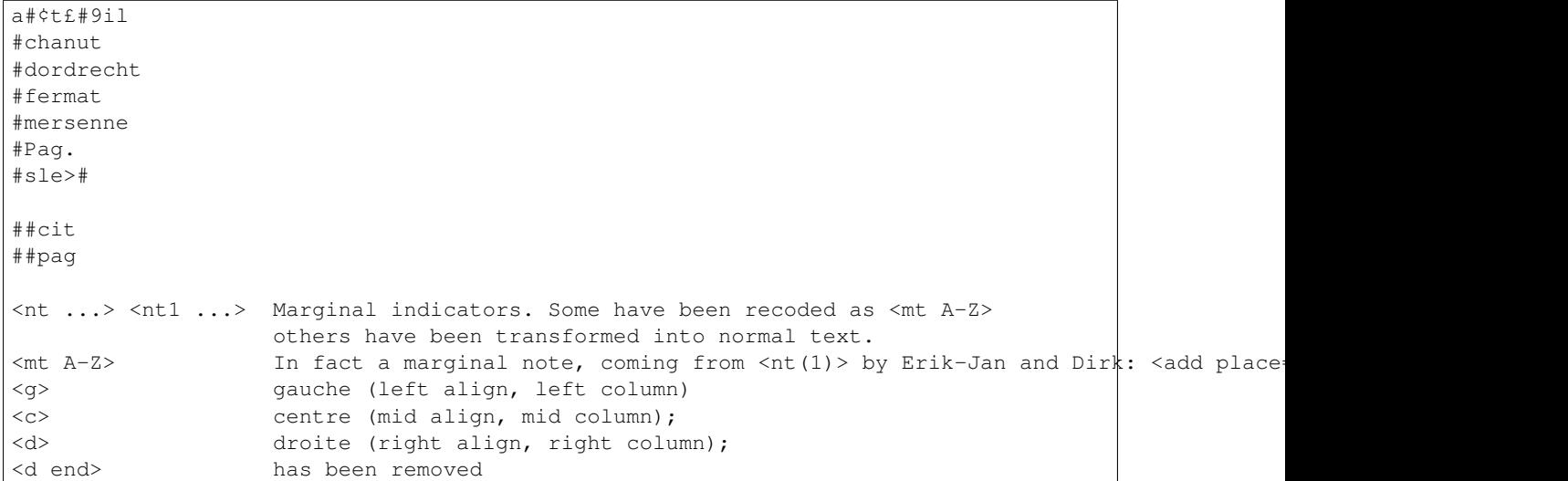

N.B. near <c> and <d> page numbers <m xxx> are repeated, I have removed it.

#### **1.11.2 Formulas**

There are many formulas in the letters. In order to translate them into TeX, we need to comprehend first the way they are coded in the source. It was very hard to do that in one step, so we prepared the way by changing some symbols to others, removing some ambiguities in the process.

#### pattern interpretation:

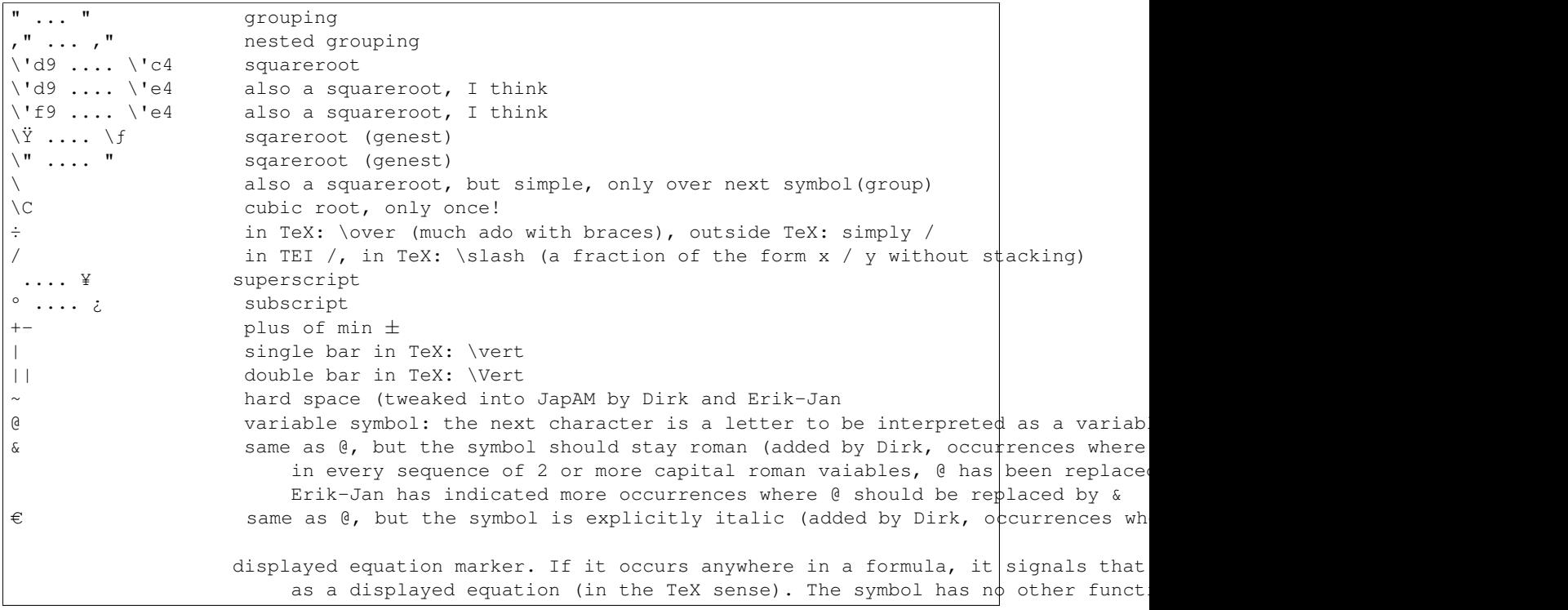

### **1.11.3 Italics**

I remove all italic scopes out of formulas, because what is italic and not is governed by rules. \* Formulas outside TeX: no italic. \* Formulas inside TeX: follow the TeX rules.

#### **1.11.4 Corrections**

In some cases there were obvious errors in the JapAM source. We have commented out the offending line and put a corrected line in place. See the lines starting with ! (after the leading number) in the JapAM source.

#### **1.11.5 Headings**

space space starts a paragraph, in JapAM. Sometimes we need to start a heading:

space space §h4§ space will start a heading.

It will be translated to a normal  $\langle p \rangle$  element, but with the text in a  $\langle h \rangle$  rend="h4"> subelement. Any other text than h4 will translate into the value of the rend attribute.

"<div type="para">" Sometimes a paragraph should be surrounded by a  $\langle \text{div type} = "para" \rangle$ .  $\langle \text{div} \rangle$ . That effect can be achieved by letting the paragraph start with space space  $\pm$ 

#### **1.11.6 Metadata values**

About the certainty of metadata values (sender, recipient, location, time).

Pattern  $\Rightarrow$  result:

```
between [ and ] : cert="high"
between ( and ) : cert ="high"
with ? : cert="low"
combination of []/() and ? : cert="low"
resp attribute: only resp="EJB"
```
resp only occurs if we use metadata from Erik-Jan, and that occurs only in *senderloc* and *recipientloc*.

#### **1.11.7 Formulas (revisited)**

When parsing formulas, we sprinkle new, fancy symbols in the formula material that help us to chunk the formula in logical pieces, after which we can make the translation to TeX. We use some pretty weird regular expressions underway, and here is a show case:

identify formula candidates:

```
$n += $body =~ s/
(
     (?\: \lambda \ | \ [.,:; !? \Leftrightarrow ' \S] + )(?:
          (?\colon \Bbb{b})(?: bis |
                          in |
                          aequat
                     \lambda(?)!\n\phi\{\text{Alpha}\})) | # multiletter symbols
           ( ? : \ \ \ \ \ \ \ \ \ \(?: point |
                          infinitum |
                          cos1 |
                          cos2
                     )
               \# ) | # multiletter codes
           (?: \#gre
                     .*?
               \#end
```

```
) | # greek
      (?\: '[a-z][0-9] ) | # special operators, such as sqrt
      (?: [Ÿƒ] ) | # other special operators
      (?: C? ) | # cubic-simple root symbol
      (?\colon [^\circ_L] ) | # other special operators
      (?: [\&\&] \pmod{A} ) | # variables
      (?\: [0-9]+ ) | # digits
      (?\: [\sim\setminus s] + ) | # white space
      (?: [] ) | # italic markers
      (?: [^<>\p{Alnum}] ) # operators, brackets, relations, and whatever,
                                  # NB (coming from @@) is not part of a formula
                                  # NB and (coming from \neq and >#) is not part of a form
   ) \{1, \}(??: \ \zeta|[\cdot,\,:;!] \iff \zeta \s+])
)
/analyseformulas($amid, $1)/sgex;
```

```
getting the braces (grouping) right:
```

```
extra braces to constrain the scope of TeX's \over: A + B/C + D => A + { B/C } + D
$n = $newform = ~ s/\left((?: # the piece before the division
           (?: # either a subexpression enclosed in braces
                   [^{^{\prime}+}]+ \qquad # that does not contain other braces and divisions
           ) |
           (?: # either a subexpression enclosed in subbraces
                   [^{^{\prime}+}]+ \qquad \qquad \qquad \qquad \qquad \qquad that does not contain other braces and divisions
           ) |
           (?: # either a subexpression enclosed in parentheses
               \setminus (
                   [\hat{C}^{\div}()] + \qquad \qquad \qquad \qquad + that does not contain other braces and divisions and extra parameters.
               \setminus) |
           (?: # either a subexpression enclosed in root braces
                   [\hat{B}^{\dagger}] + [\hat{B}^{\dagger}] + [\hat{B}^{\dagger}] + [\hat{B}^{\dagger}] that does not contain other braces and division
           ) |
           (?: # either a subexpression enclosed in root braces
                   [^{^{\prime}+}]+ \qquad \qquad \qquad \qquad \qquad that does not contain other braces and division
           ) |
           (?: # either a subexpression enclosed in root braces
                   [^{^{\sim}+]}+ \qquad \qquad \qquad \qquad \qquad that does not contain other braces and division
           ) |
           (?: # either a subexpression enclosed in root braces
                   [^{^{\sim}+}]+ \qquad \qquad \qquad \qquad \qquad that does not contain other braces and division
           ) |
           (?: # either a subexpression enclosed in root braces
               〈
                   [^{\wedge}÷\langle)]+ \qquad \qquad \qquad \} # that does not contain other braces and divisions
               〉
```

```
) |
             (?: \qquad \qquad \qquad \dquad \dquad \text{or an "atomic" subexpression (no brackets, brackets)}[\hat{\wedge}\div() \langle \rangle \setminus s \sim +\lambda)
    )
    (\s \ast \div \s \ast) # the division itself
    (
        (?: # the piece after the division
             (?: # either a subexpression enclosed in braces
                     \lceil<sup>^</sup>÷]+ \qquad \qquad \qquad \qquad \qquad \qquad \qquad that does not contain other braces and divisions
            ) |
             (?: # either a subexpression enclosed in subbraces
                     [^{^{\sim}+}]+ # that does not contain other braces and divisions
            ) |
             (?: # either a subexpression enclosed in parentheses
                 \setminus (
                      [\hat{C}^{\div}()] + \qquad \qquad \qquad + that does not contain other braces and divisi
                 \setminus) |
             (?: # either a subexpression enclosed in root braces
                     \lceil<sup>^</sup>÷]+ \qquad \qquad \qquad \dagger that does not contain other braces and division
            ) |
             (?: # either a subexpression enclosed in root braces
                      [^{^{\sim}+]}+ \qquad \qquad \qquad \qquad \qquad that does not contain other braces and division
            ) |
             (?: # either a subexpression enclosed in root braces
                     [^{^{\prime}+}]+ \qquad \qquad \qquad \qquad that does not contain other braces and division
             ) |
             (?: \qquad \qquad \qquad \dquad \dquad \dquad \text{either a subexpression enclosed in robot braces}[^{^{\prime}+}]+ \qquad \qquad \qquad \qquad \qquad \qquad \qquad \qquad \qquad \qquad \qquad \qquad \qquad \qquad \qquad \qquad \qquad \qquad \qquad \qquad \qquad \qquad \qquad \qquad \qquad \qquad \qquad \qquad \qquad \qquad \qquad \qquad \qquad \qquad \qquad) |
             (?: # either a subexpression enclosed in root braces
                 〈
                     [^{\wedge}÷\langle \rangle]+ [^{\wedge} + ^{\wedge} + that does not contain other braces and divisions
                 〉
            ) |
             (?: \qquad \qquad \qquad \dquad \text{or an "atomic" subexpression (no brackets, brackets)}\lceil^{\wedge} \div () \langle \rangle \s~] +
             )
        )
    \lambda/addbraces($1,$2,$3)/sxge;
```
check whether all temporary symbols have been removed:

```
for my $symbol ([
          '',
          '',
          '',
           \mathbf{r}
```
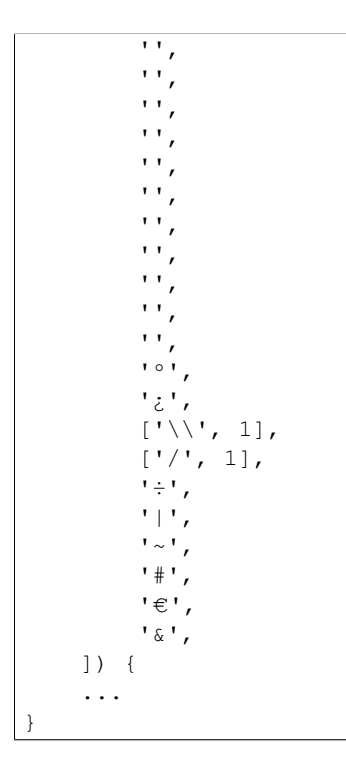

**CHAPTER 2**

# **Indices and tables**

- <span id="page-16-0"></span>• genindex
- modindex
- search